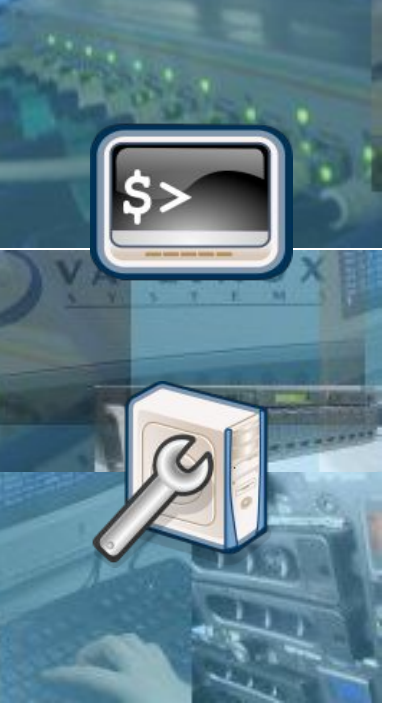

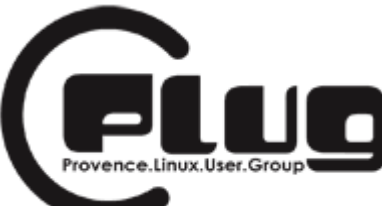

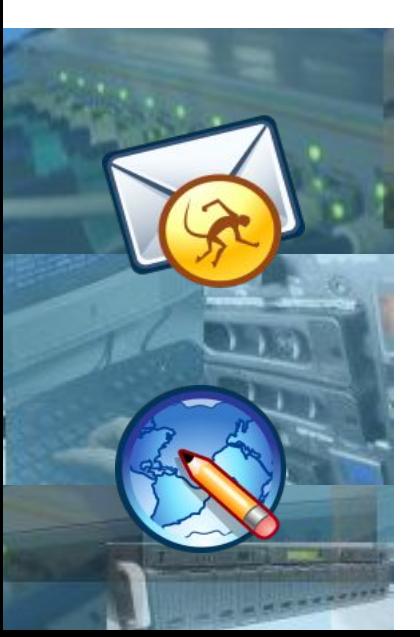

**Animation sur IPv6 (novembre 2005)**

**Our mission: make IPv6 the default IP protocol** *"We are on a mission from God"* **Elwood Blues**

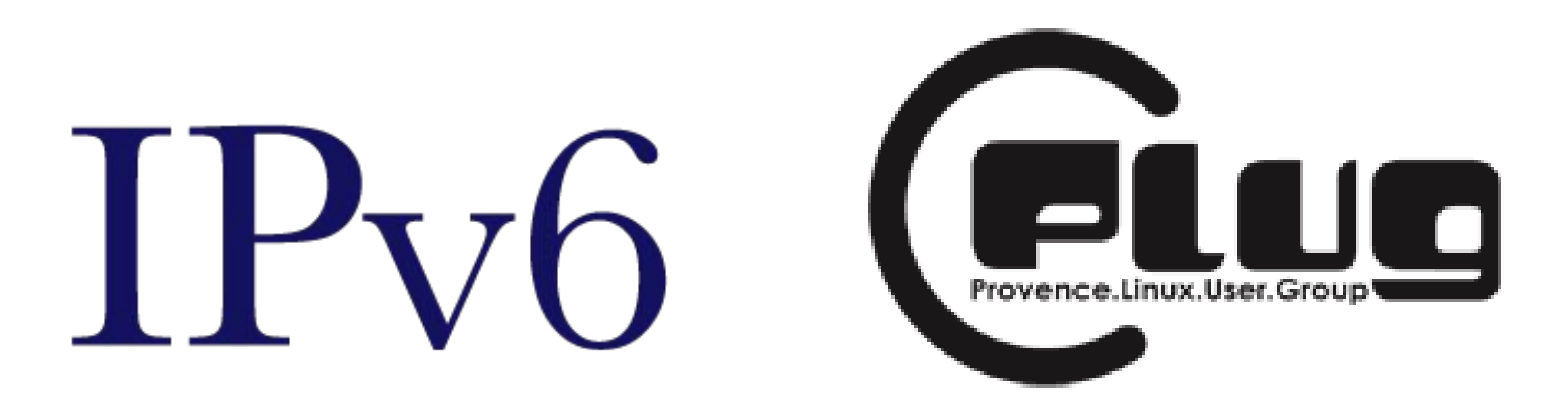

Grégory Colpart <gcolpart@evolix.fr>

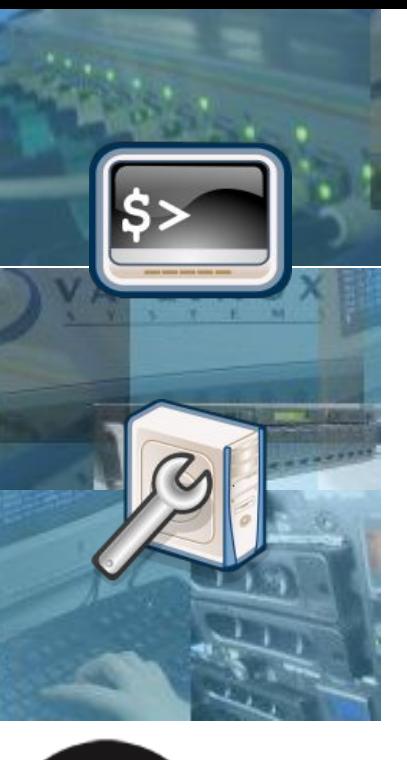

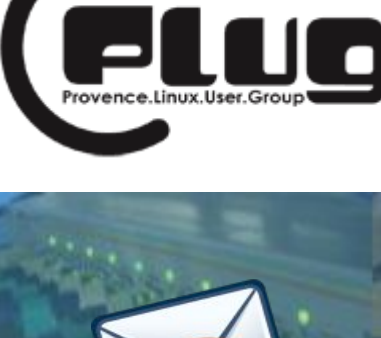

#### **Plan**

#### Quelques rappels sur les réseaux TCP/IP

#### Un peu de théorie sur IPv6

TP IPv6 au PLUG

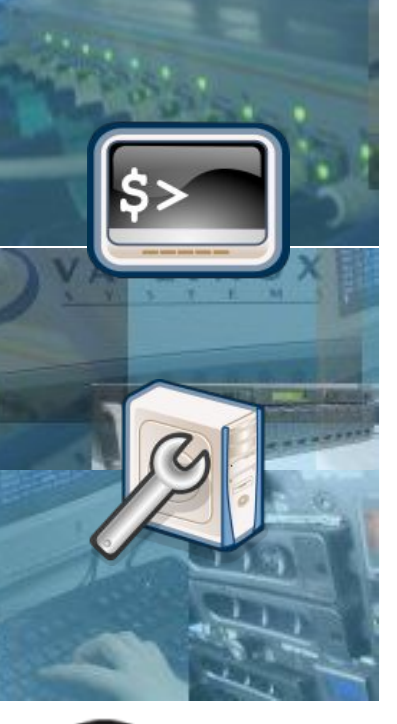

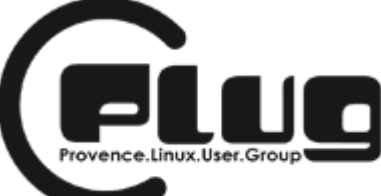

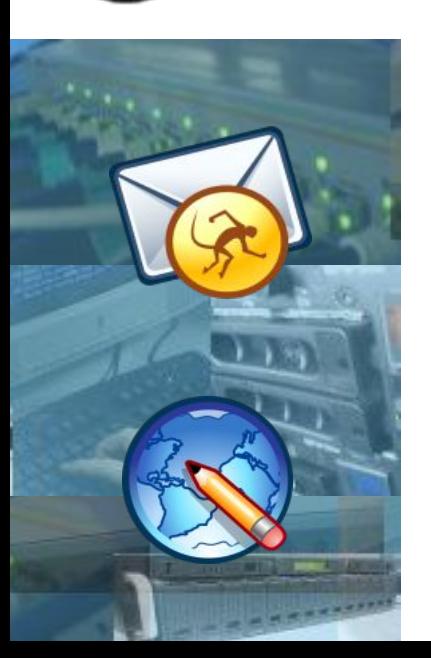

# **Quelques rappels sur les réseaux TCP/IP**

modèles OSI et DOD

- la pile TCP/IP
- ARP, ICMP

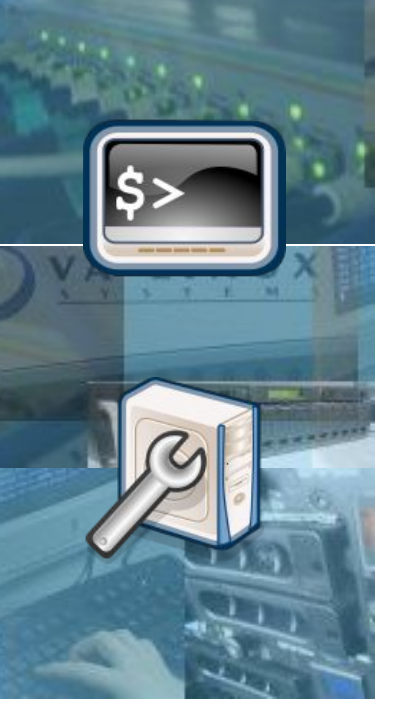

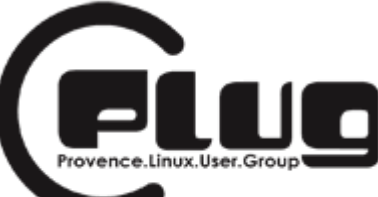

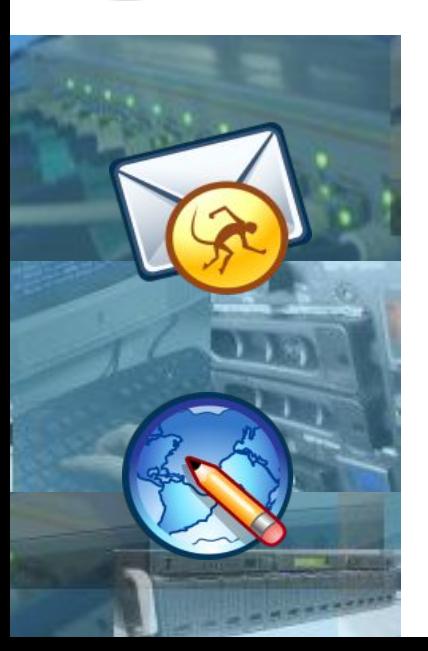

### modèles OSI, DOD

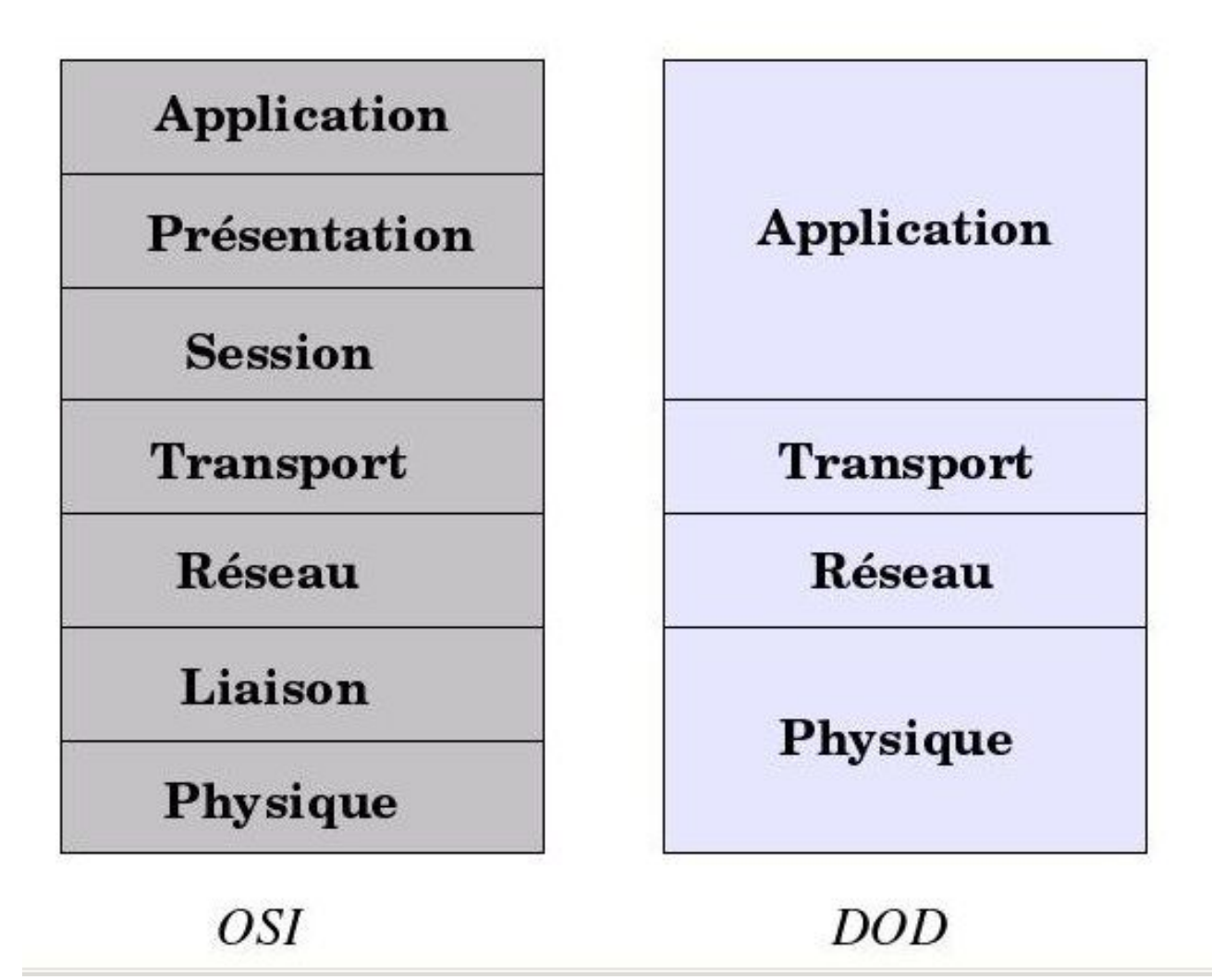

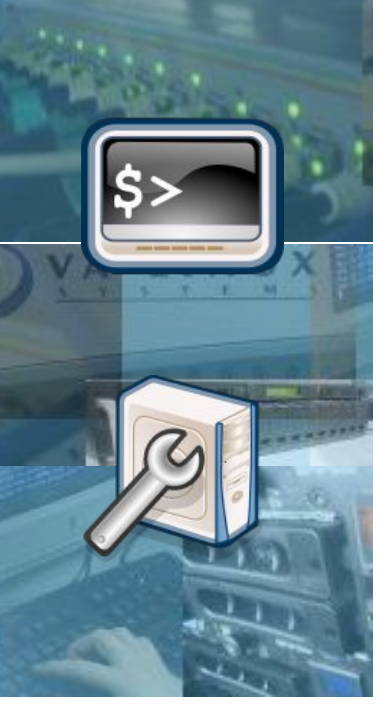

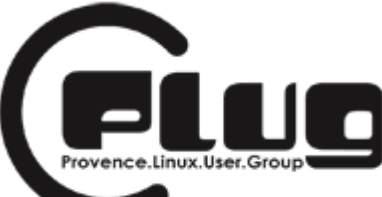

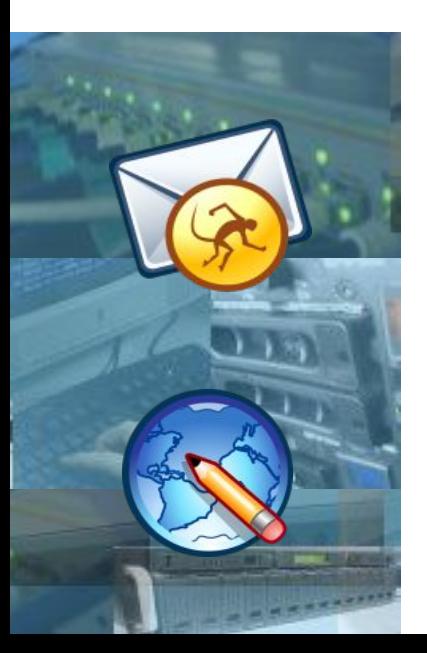

## **pile TCP/IP**

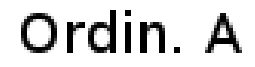

Ordin. B

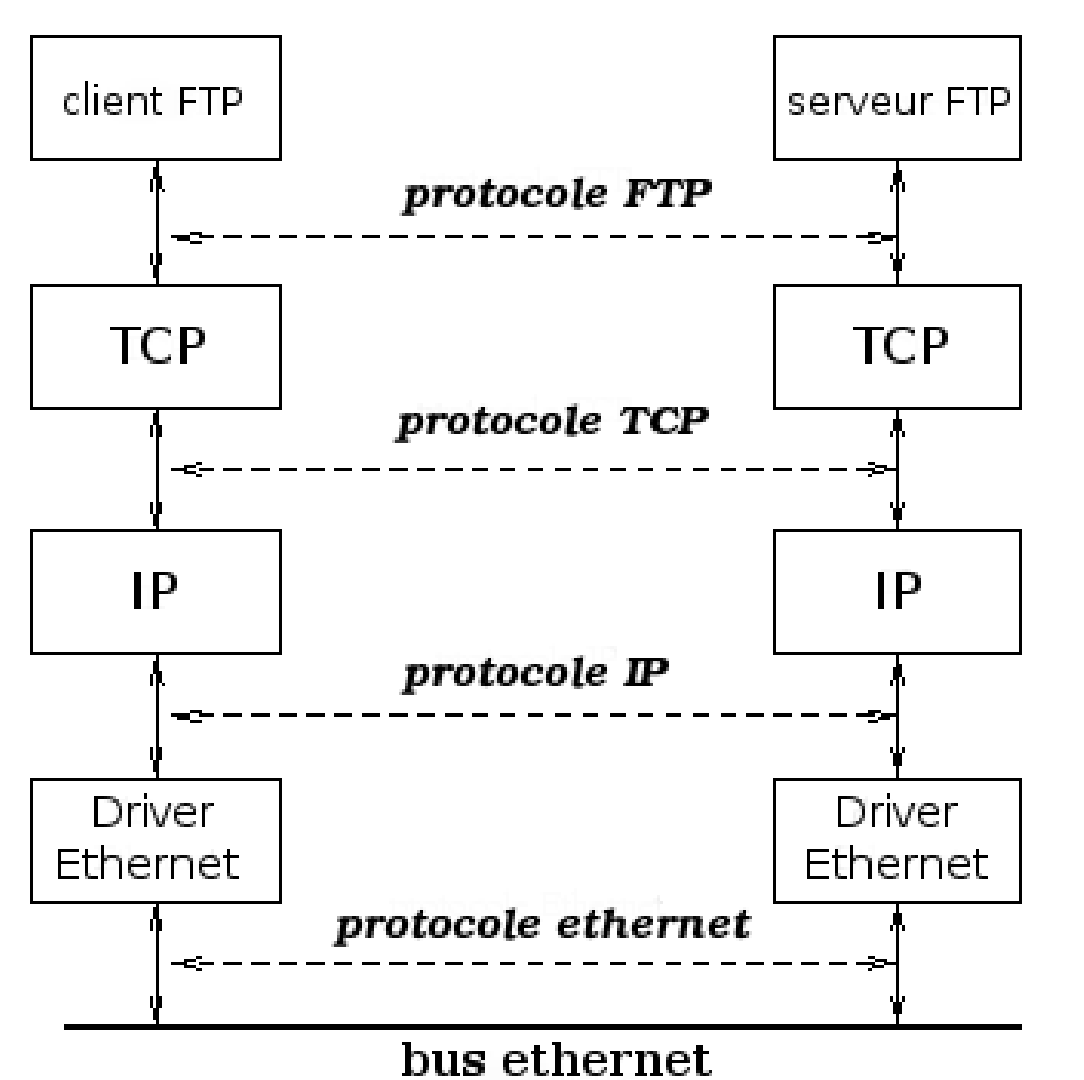

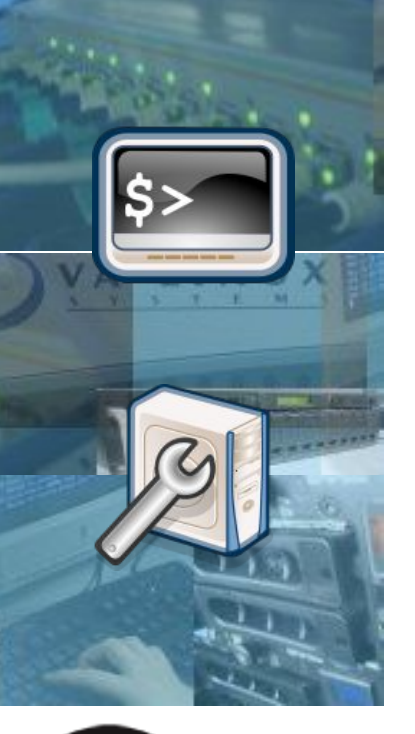

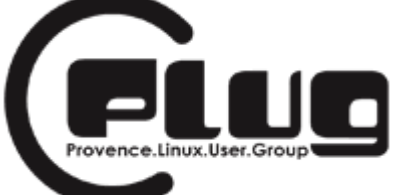

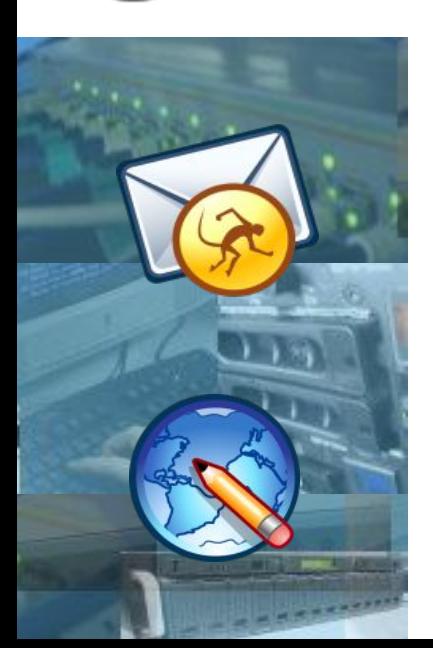

#### entête IP

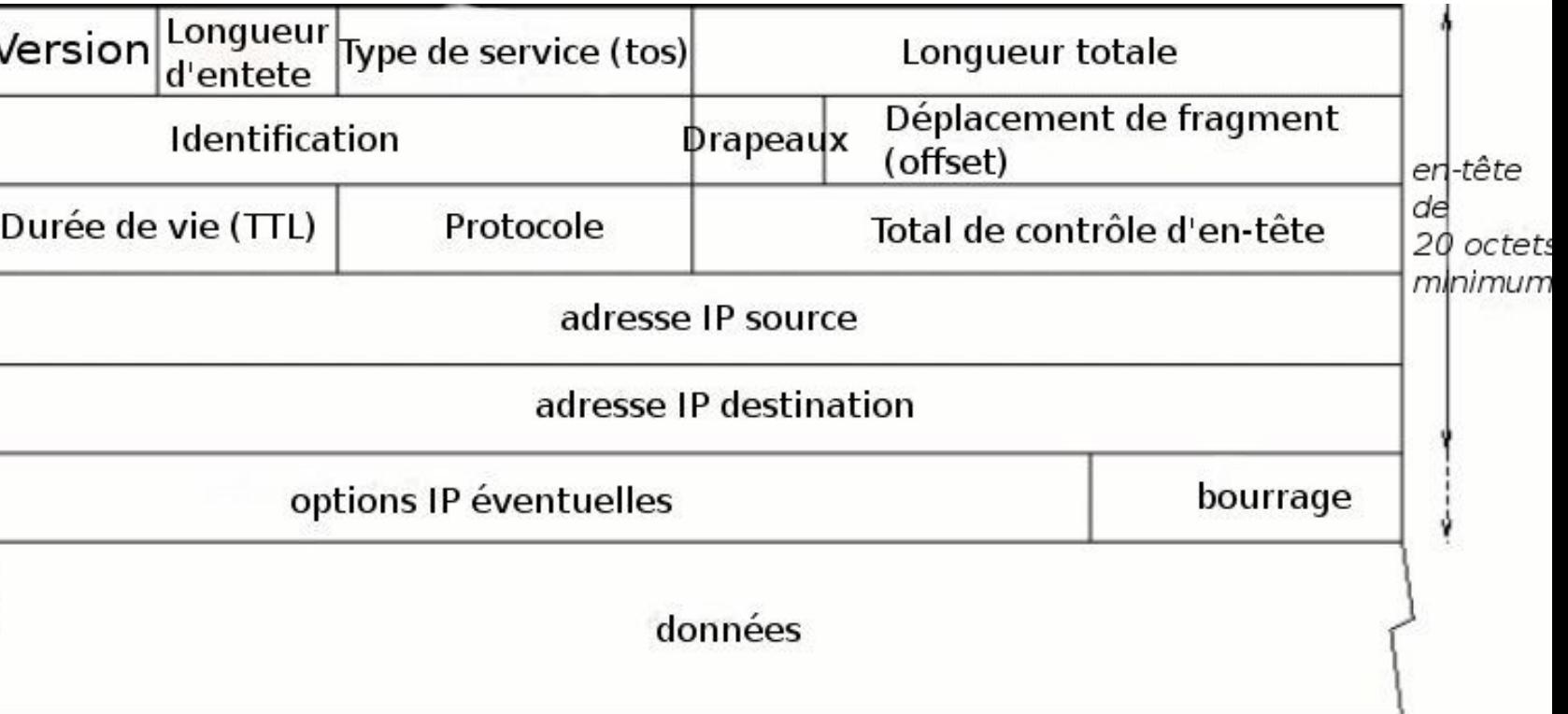

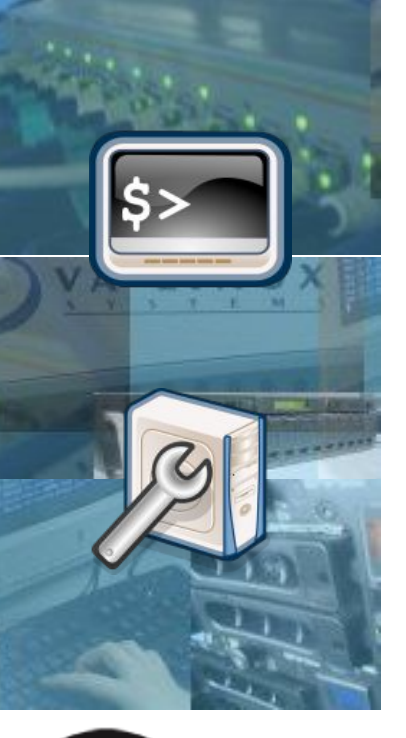

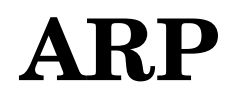

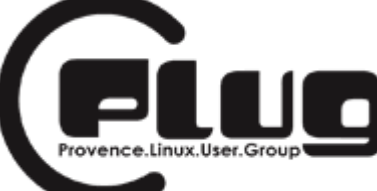

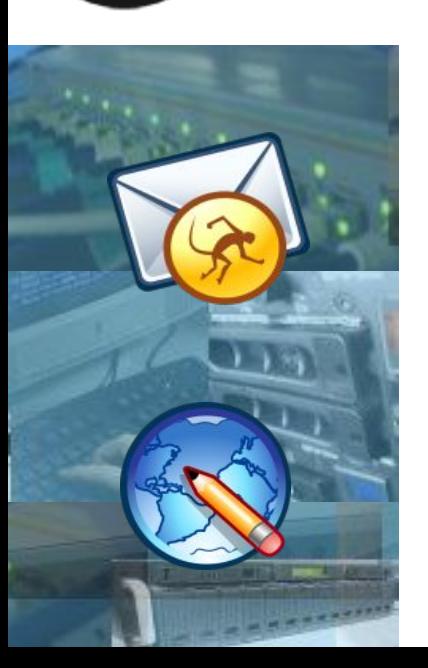

#### Address Resolution Protocol (RFC 826)

protocole de la couche réseau

traduction adresse IP -> adresse MAC

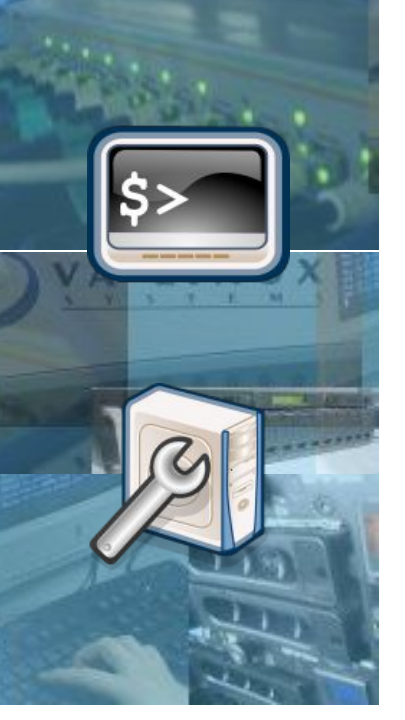

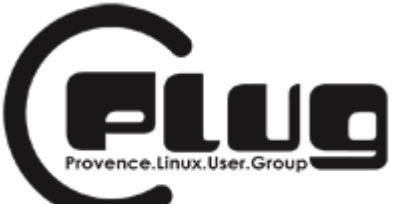

en-tete IP

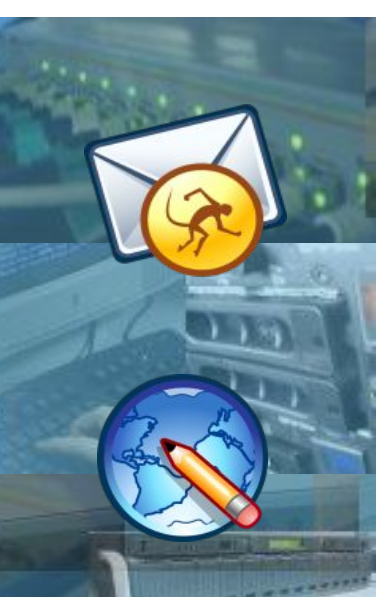

## **ICMP**

# RFC 792 ICMP (Internet Control Message Protocol) protocole de niveau 3 (couche réseau) .

*Permet de contrôler les erreurs de*

*transmissions* entre les machines.

message ICMP

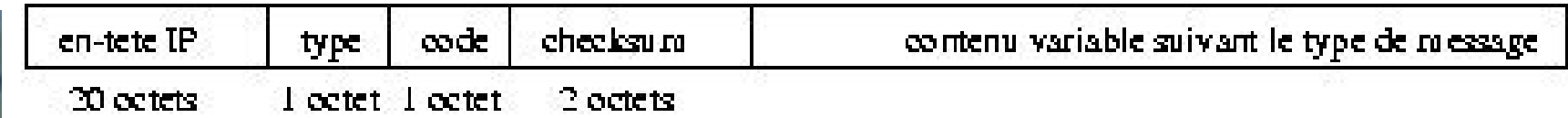

Champ type :15 valeurs différentes (nature) Champ code: précise le champ type Checksum : somme de contrôle de l'ensemble du message ICMP

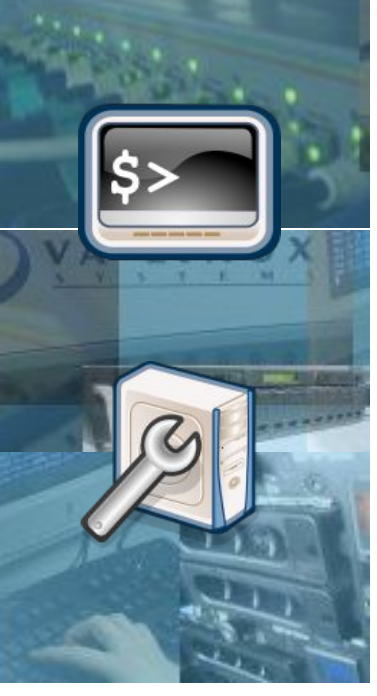

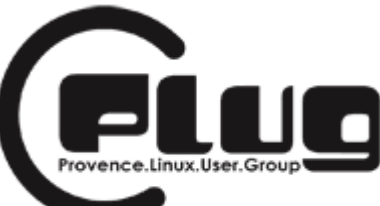

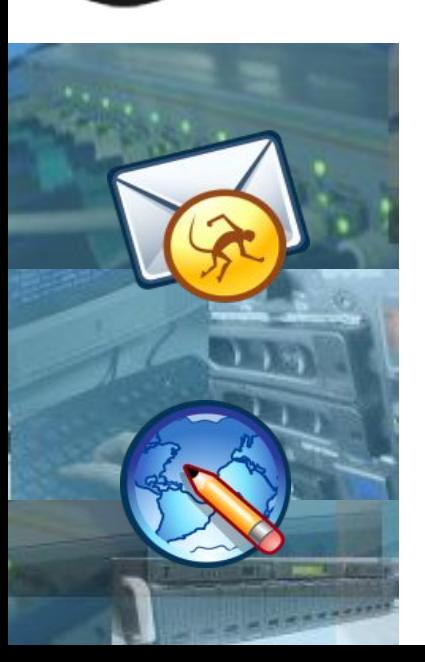

# **Un peu de théorie sur IPv6**

- Historique
- Ce qui change
- entête IPv6
- adresses Ipv6
- Mécanismes

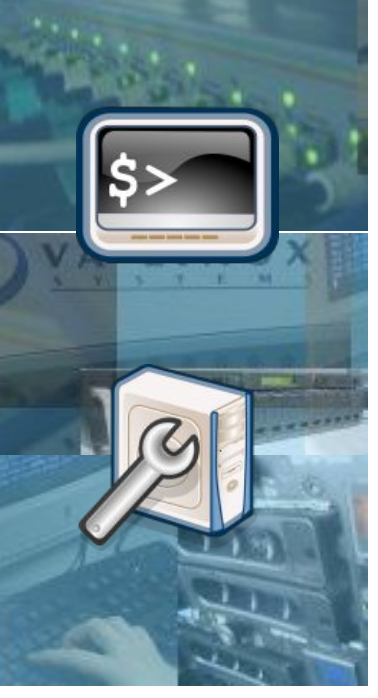

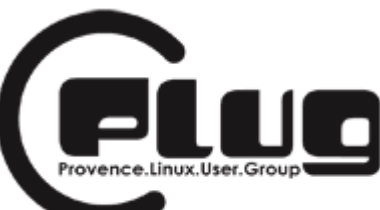

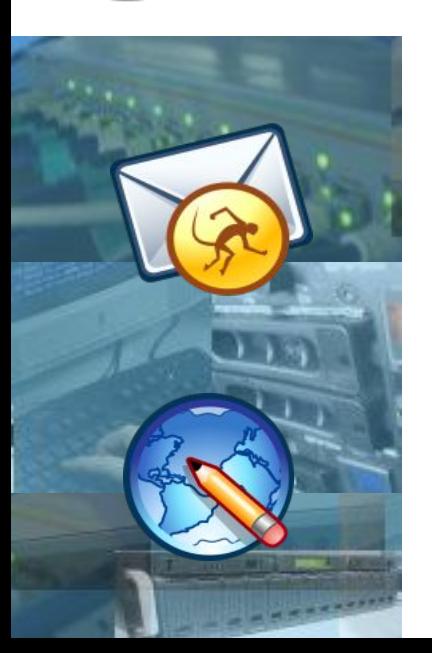

# **historique rapide...**

#### Quelques étapes-clés :

- ➔ IPv6 date du début des années 1990
- ➔ 1er code IPv6 (issu de BSD) en nov. 1996 dans le noyau Linux 2.1.8
- ➔ Le projet japonais KAME implémente une « vraie » couche IPv6 pour \*BSD
- ➔ Le patch USAGI pour noyau Linux reprenait le développement de KAME
- ➔ Il est désormais intégré à la plupart des systèmes d'exploitation (Windows, Linux 2.4 & 2.6, \*BSD, Mac OS X, etc.)

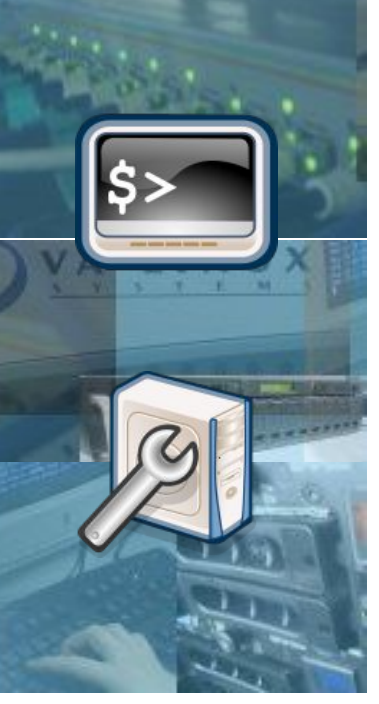

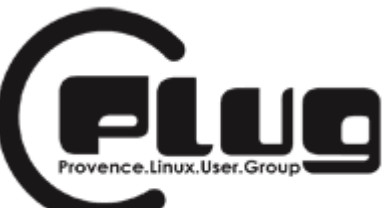

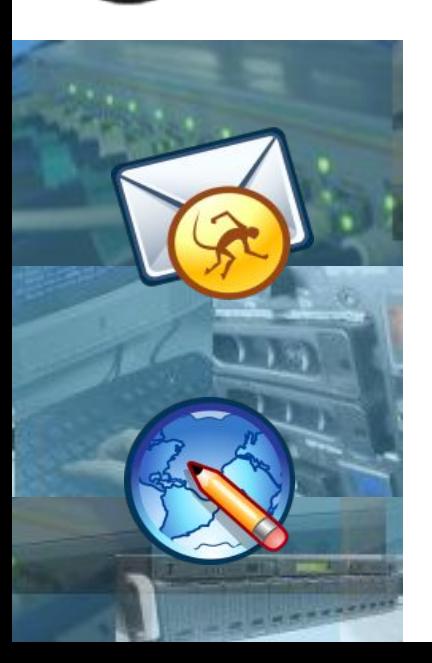

# **La problématique**

#### Problème principal : la pénurie des adresses !!

- ➢ besoin d'adresses pour les appareils téléphoniques et électroménagers
- ➢ forte demande des pays émergeants (Asie, Afrique)
- ➢ les tables de routages explosent
- ➢ problèmes liés aux bidouillages d'IPv4 (CIDR, NPAT, etc.)

IPv6 en profite pour apporter des améliorations d'après l'expérience d'IPv4 (sécurité, mobilité, etc.)

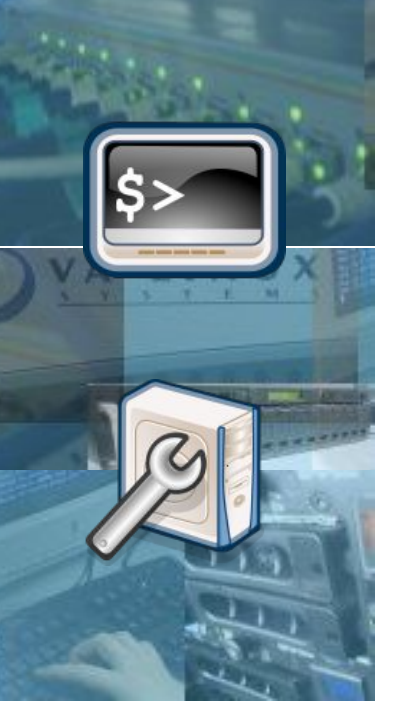

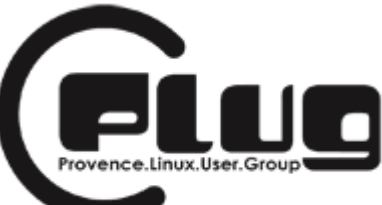

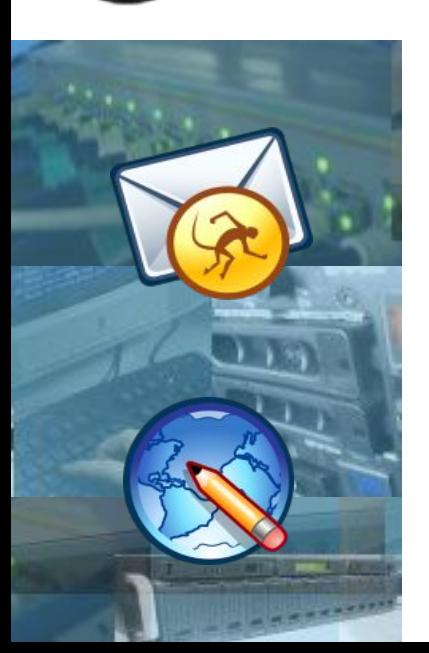

# **Beaucoup de changements par rapport à IPv4, par exemple :**

- $\sim$  Adresses 32b -> 128b
- ✔ Entête IPv6 simplifiée et de taille fixe !
- ✔ Protocole ARP remplacé par "découverte du voisinage" (avec ICMPv6)
- ✔ Plus de notion de broadcast mais uniquement de multicast
- ✔ Gestion du MTU différente (découverte du MTU)

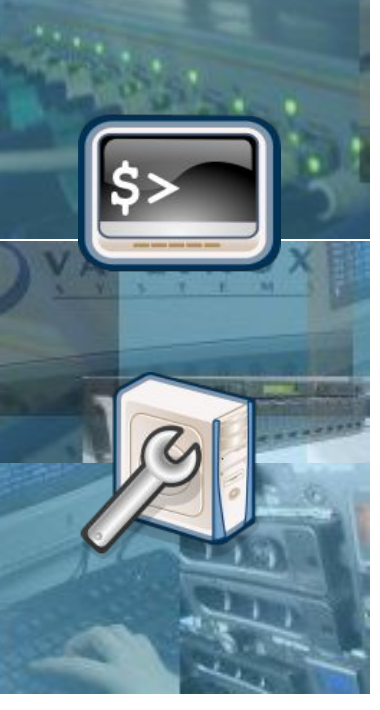

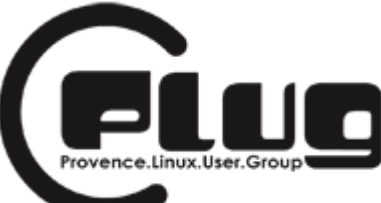

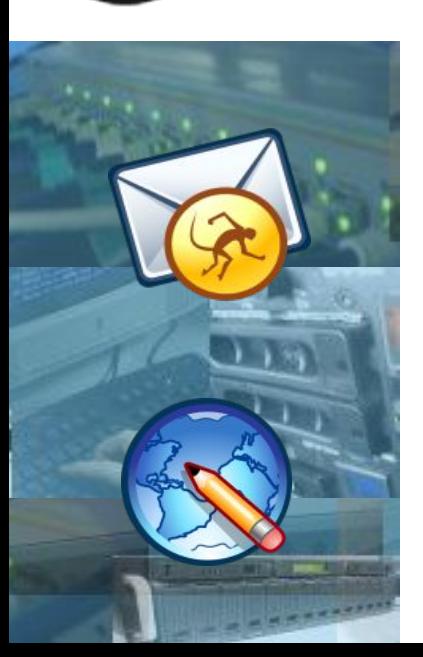

- ✔ fragmentation différente (uniquement au départ) après découverte du MTU
- ✔ DHCP remplacé par le Router Advertisement Daemon (stateless) et DHCPv6 (stateful)
- ✔ Mobilité possible des adresses IPv6
- ✔ ICMPv6 plus élaboré (intègre plus ou moins les fonctions d'IGMP, ARP, etc.)
- ✔ Notions de durée de vie des adresses avec une détection d'inaccessibilité

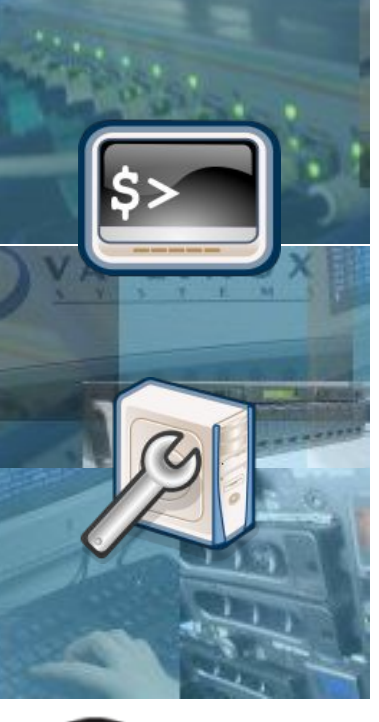

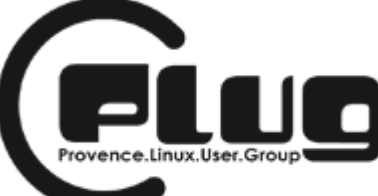

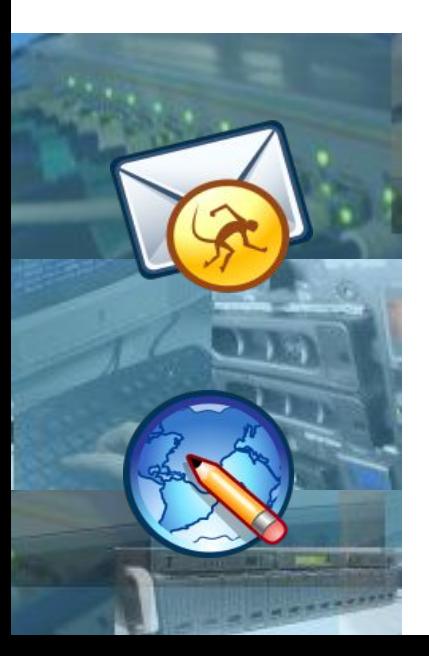

#### **quelques avantages en vrac...**

- ✗ 2^96 fois plus d'adresses (théoriquement) : 10^30 IPv6 par être humain des trillions d'IPv6 par mm² sur Terre 56 billiards d'IPv6 par mm² sur le Soleil 1 IPv6 tous les 100 kms dans l'Univers
- ✗ Réduction des tables de routage
- ✗ Adressage bcp plus structuré
- ✗ Mobilité
- ✗ Réseau (QoS, IPSEC, Multicast)

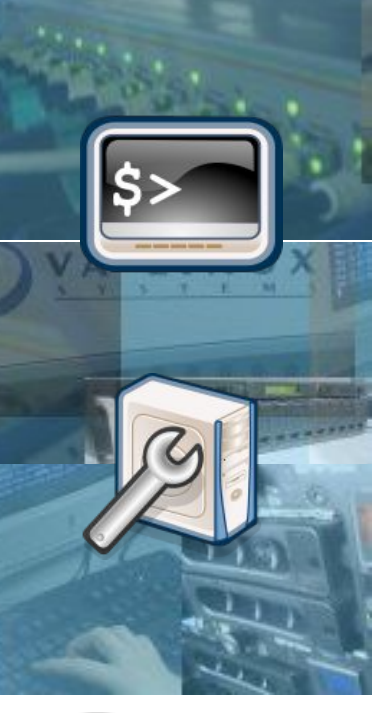

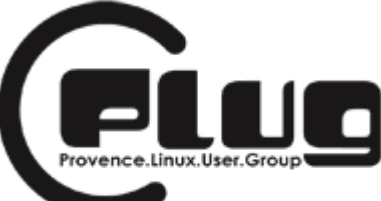

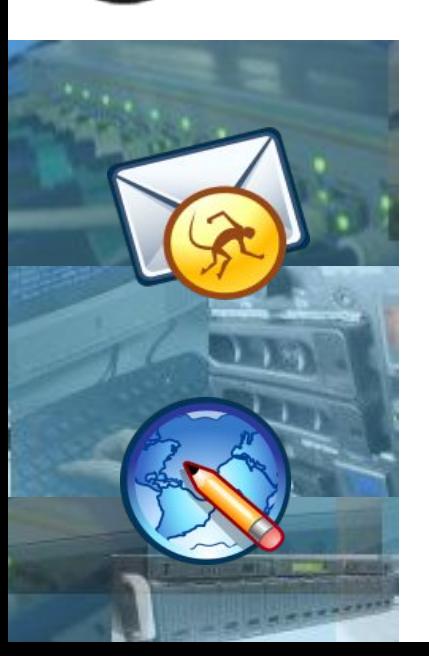

### **Notation adresse IPv6**

#### 2001:7A8:2F03:14:211:11FF:FECC:CF54

- notation hexadécimale
- 8 mots de 16 bits séparés par ':'
- Si un mot comment commence par des zéros, il peuvent être non notés.
- Des mots nuls consécutifs peuvent être remplacés par '::' (une seule fois)

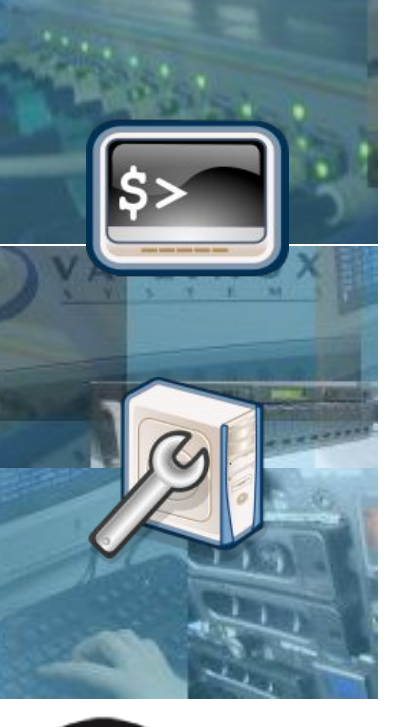

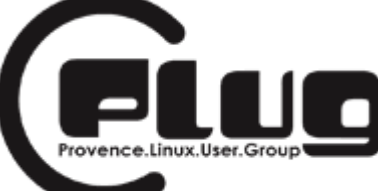

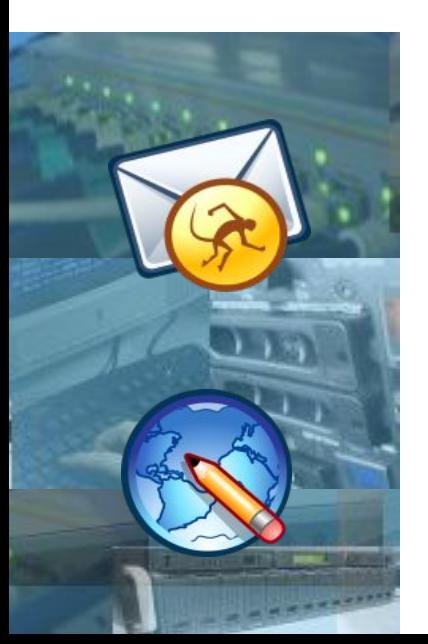

## **Adressage IPv6**

::1/128 > localhost  $2000::/3$  -> Unicast  $f \in 80$ ::/10 -> link-local fec $0$ ::/10 -> site-local ff $00::/8$  -> multicast

- $\bullet$  0x2000=8192=0010[...]0 => 001xxxxxxx
- **presque toutes les autres IPv6 non-attribuées !!**

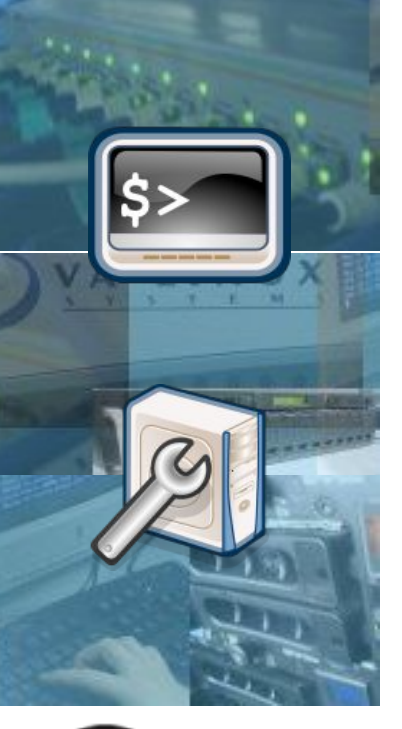

#### **Cours réseau** ce.Linux.User.

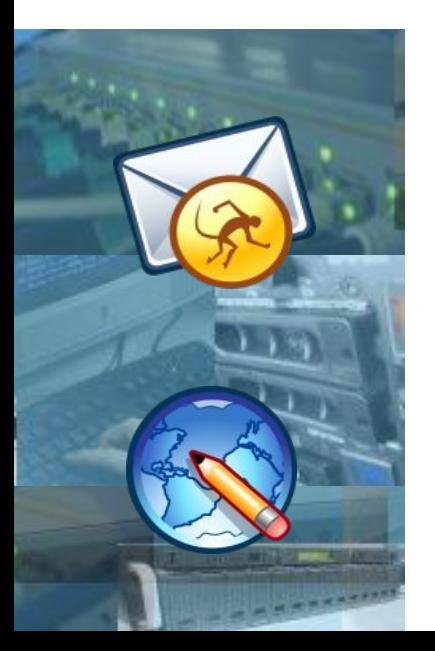

## **Adressage IPv6**

On utilise la MAC adresse des interfaces réseaux.

 $(ID if) = MAC (24b) | 0xFFFE | MAC (24b)$ 

Format des adresses Ipv6 Unicast :

001 | TLA(13b) | 8b rés. | NLA (24b) | SLA (16b) | (ID if)

TLA = attribué à un opérateur/FAI NLA = attribué à un réseau

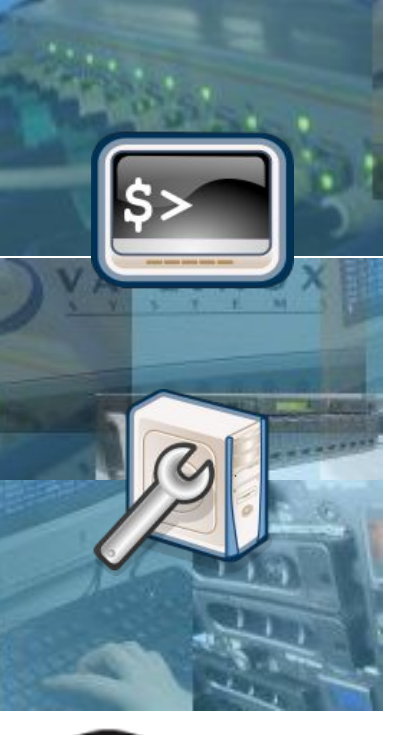

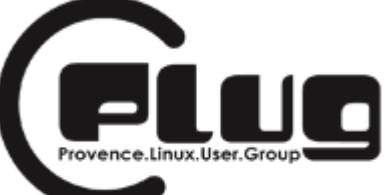

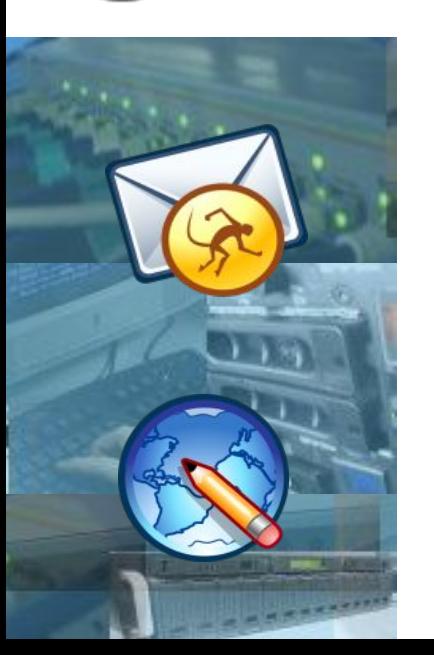

## **Adressage IPv6 « pour de vrai »**

#### Format des adresses Ipv6 Unicast :

#### $001 | 0x0$ [...] $01 | sub-TLA (13b) | 6b$  rés. | NLA (13b) | SLA (16b) | (ID if)

Les sub-TLA sont gérés par IANA, APNIC, ARIN, RIPE-NCC (Europe)

Un opérateur peut donc vous attribuer un /48 Donc 2^16 réseaux (théorique) et 2^80 adresses !!!!!!

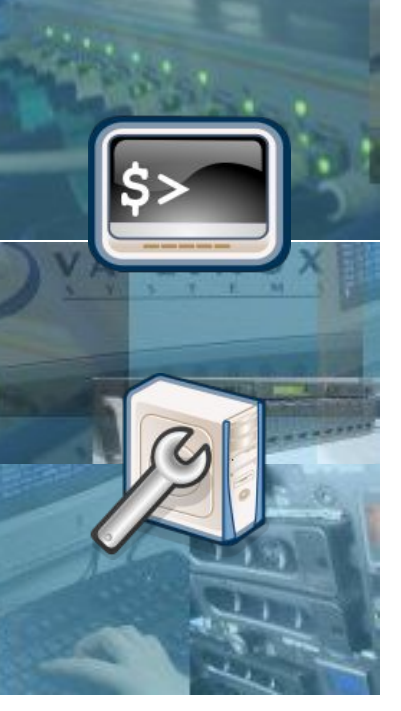

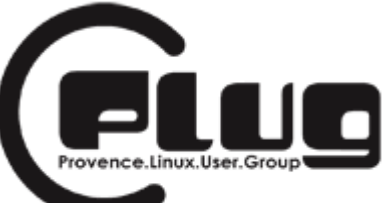

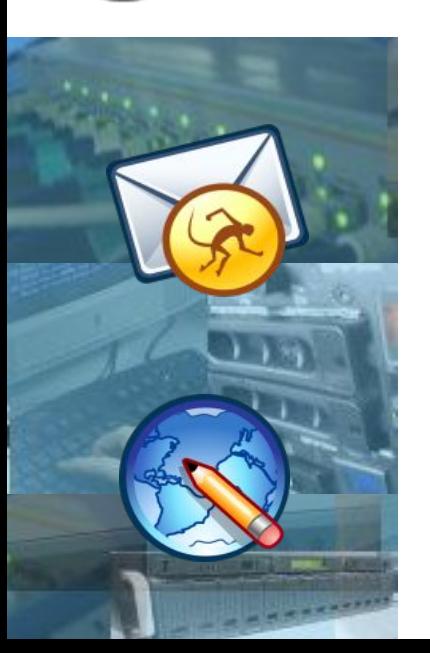

## **Exemple de Nerim**

#### exemple de Nerim :

## 2001:7a8:XXXX::/48

adressage avec sub-TLA : 0000 1111 1010 1000

 $\Rightarrow$  ce qui correspond à un sub-TLA attribué par RIPE-NCC

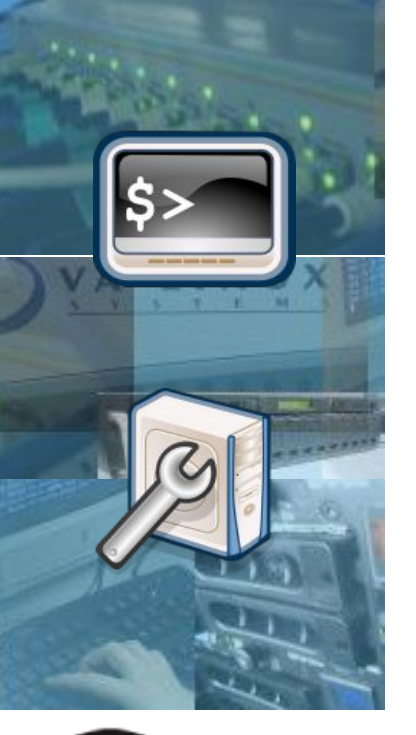

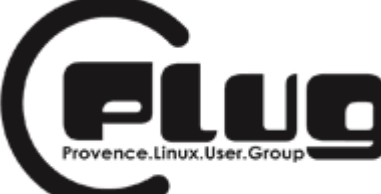

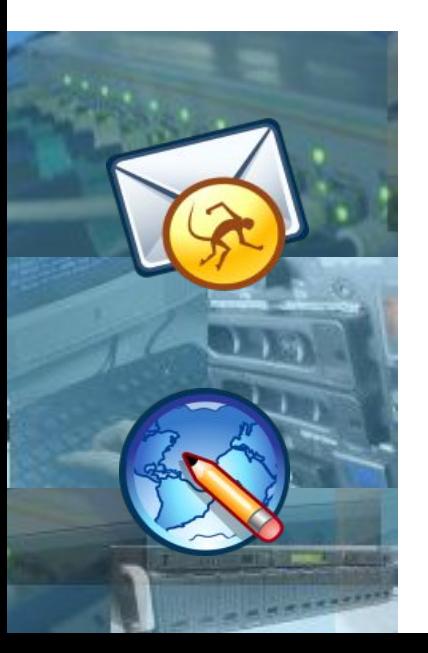

#### **au niveau réseau...**

#### Ethernet :

type Ethernet :  $0x0800$  (IPv4)  $\rightarrow$  0x86dd (Ipv6)

## couche IP :

IPv4 :  $0x45...$  çàd 69 çàd 0100|0101 => 4| 5  $IPv6: 0x60...$  cad 96 cad 0110|0000 => 6| 0

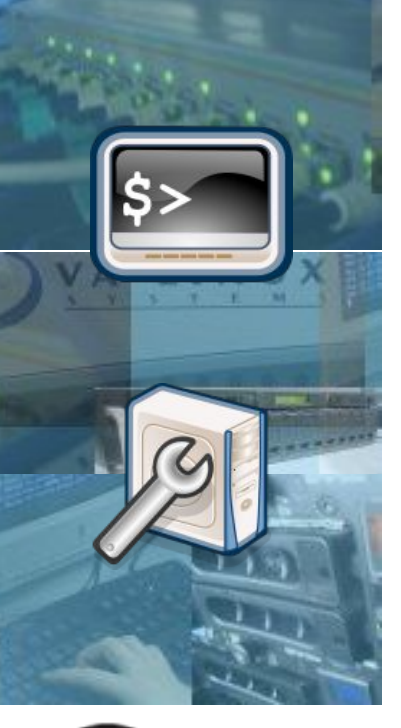

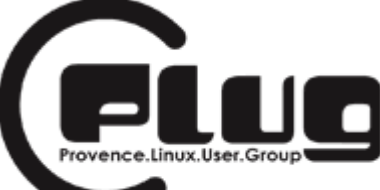

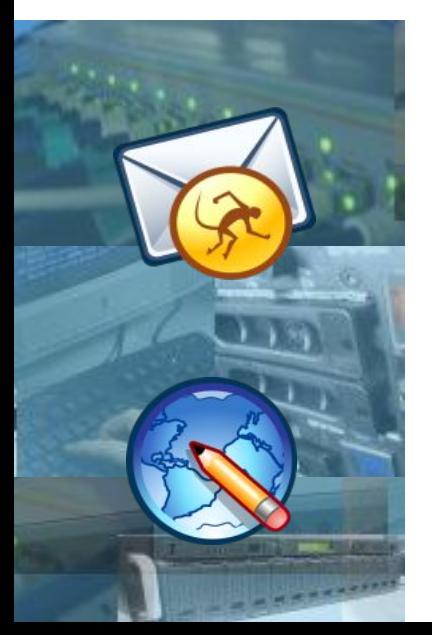

#### entête Ipv6 : 48 octets

#### Ipv6 : Entête

32 Bits

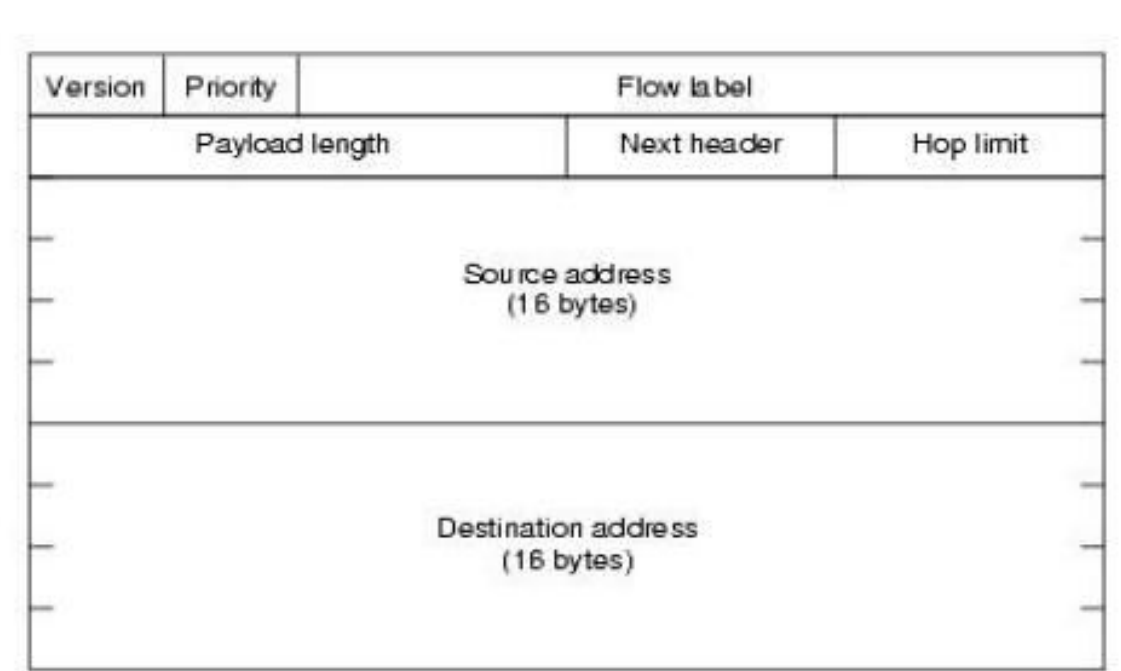

Olivier.Fourmanc@L2TLuniv-paris13.fr

Maitrise EEA / RTD-5 (3) / Page 30

 $1 + 1 + 1 + 1$ 

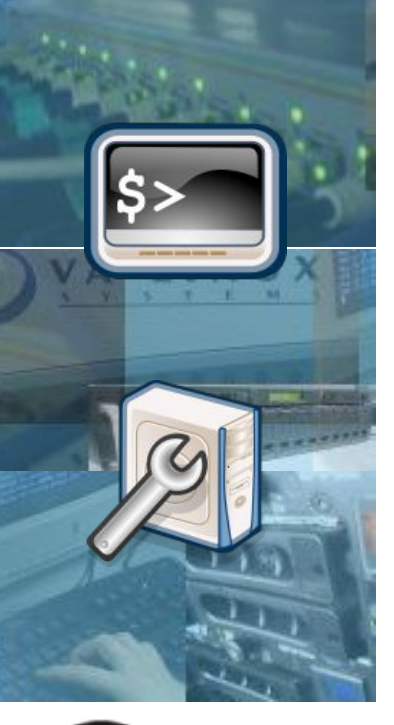

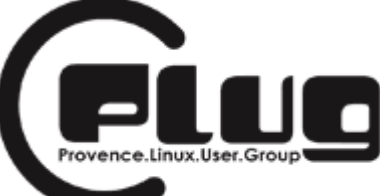

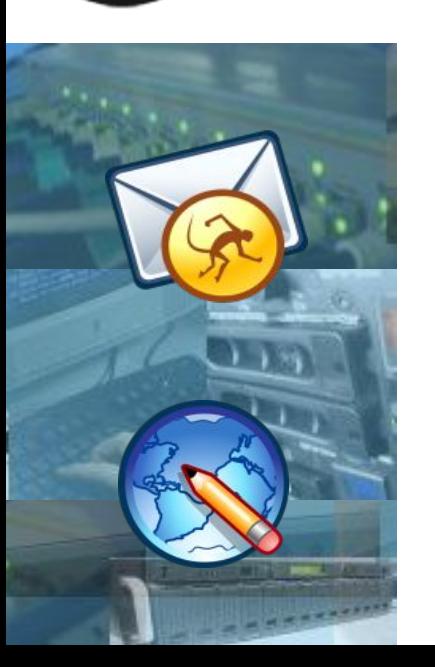

## **Mécanismes...**

### Découverte du voisinage avec ICMPv6 :

ICMPv6 remplace notamment ARP et IGMP.

ff02::1 => correspond à tous les hôtes sur le réseau ff02::2 => correspond à tous les routeurs sur le réseau

Routeur advertissement ICMPv6 :

fe80::(ID if) vers ff02::1

sollicitation du voisin, annonce du voisin, sollicitation du router, annonce du routeur, indication de redirection

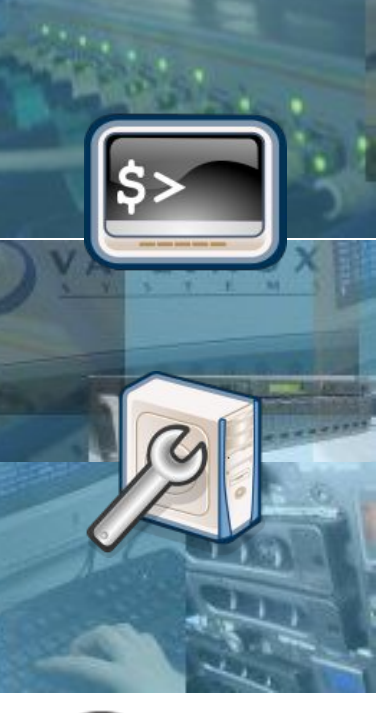

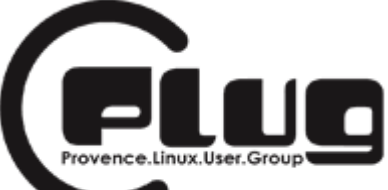

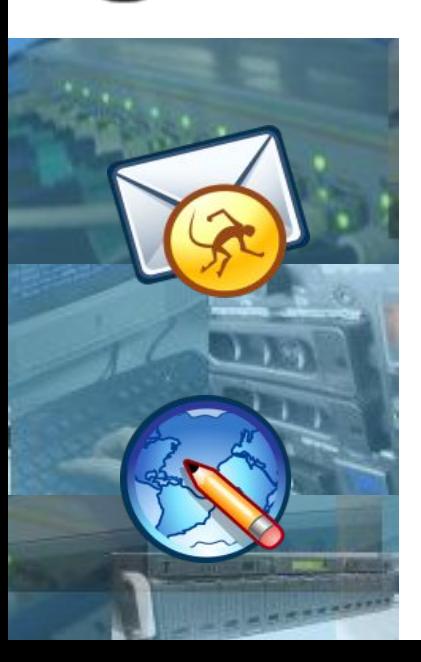

#### TP IPv6 au PLUG

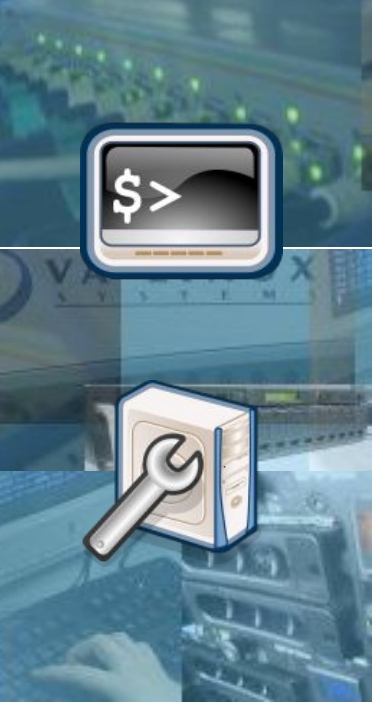

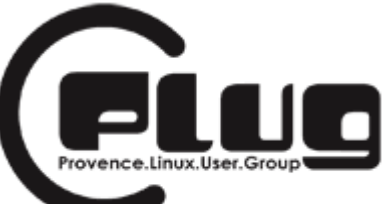

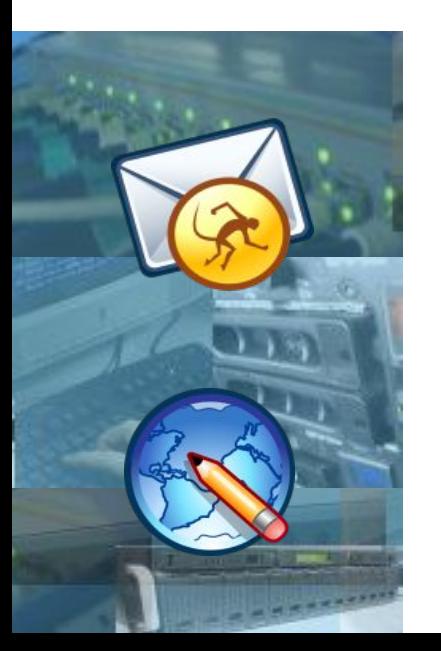

# **Systèmes compatibles**

Linux, (Open|Net|Free), BSD, Mac OS X, Windows 95/98/NT/2000/XP (voir http://www.ipv6.org/impl/windows.html)

\$ ping6 www.kame.net \$ traceroute6 www.kame.net  $$$  lsof -i6 \$ telnet -6 www.kame.net 80  $$ nmap -6 ::1$  $$$  netstat -t6 -u6 \$ ssh

Navigateurs web testés comme compatibles IPv6 : Mozilla, Firefox, Safari, Internet Explorer, Lynx, Links, Galeon, Dillo, Konqueror, Opéra, etc.

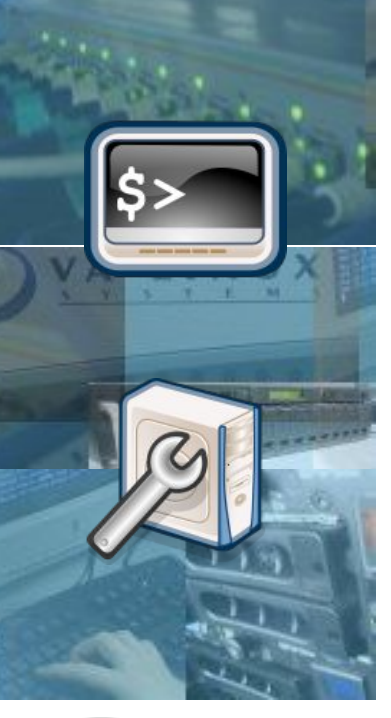

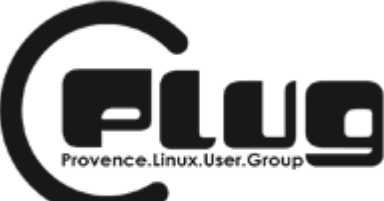

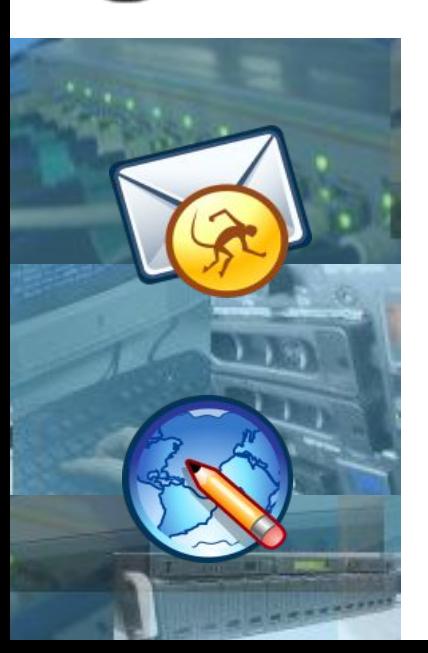

## **Firewall !!**

IPT=/sbin/ip6tables EXT='ppp0'

> \$IPT -A INPUT -i \$EXT -p tcp --dport 22 -j ACCEPT \$IPT -A INPUT -i \$EXT -p tcp --syn -j DROP

\$IPT -A FORWARD -i \$EXT -p tcp --dport 22 -j ACCEPT \$IPT - A FORWARD -i \$EXT -p tcp --dport 80 -j ACCEPT \$IPT - A FORWARD -i \$EXT -p tcp --syn -j DROP

 $SIPT$  -I FORWARD -i  $SEXT$  -p udp ! --dport 32768:60999 -j DROP

\$IPT -A FORWARD -i \$EXT --protocol icmpv6 --icmpv6-type \ echo-request -j ACCEPT --match limit --limit 100/minute  $SIPT - A INPUT$  --protocol icmpv6 --icmpv6-type echo-request \ -j ACCEPT --match limit --limit 30/minute